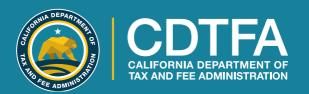

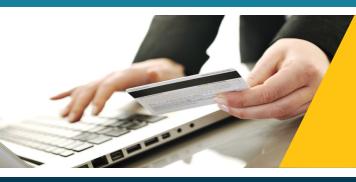

## ONLINE SERVICES

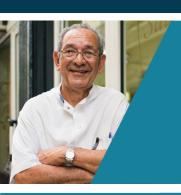

Register, File, Pay, and More . . .

Access Anywhere Anytime

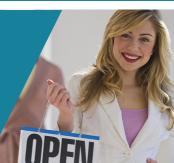

Register File Pay

Register online for a permit, license, or account—one click starts the process. Use the easy online system to:

- Register for a seller's permit or a special tax and fee program
- Renew an eCigarette and Tobacco, or International Fuel Tax Agreement (IFTA) license
- Add a new business location to an existing California Department of Tax and Fee Administration (CDTFA) account
- Pay Use Tax
- And more

Some permits, licenses, or accounts may require a fee or deposit. You can log in to check the status of your application(s). You may also receive email status updates.

File a return and make a payment in one convenient transaction, or schedule a payment for a later date.

When you log in with your username and password, you can review your returns after you file.

You can file returns online for many types of accounts:

- Alcoholic Beverage Tax
- All Cigarette Tax and Tobacco Taxes
- California Tire Fee
- Electronic Waste Recycling Fee
- IFTA
- Motor Vehicle Fuel Tax
- Prepaid Mobile Telephony Services Surcharge
- Sales and Use Tax
- Underground Maintenance Tank Storage Fee

You can make a payment for filed returns, prepayments, and other amounts due.

Paying online is available for most accounts and the CDTFA offers multiple payment options:

### **Electronic Funds Transfer (EFT)**

Choose a method to securely transfer funds from your bank account:

• ACH Debit Payment

Through CDTFA's Online Services, simply provide your bank account and routing numbers.

or

Through CDTFA's third party vendor.

ACH Credit Payment
 Through your own bank account.

#### **Credit Cards**

Many major credit cards are accepted. A service fee will be charged by CDTFA's credit card processing vendor.

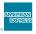

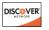

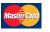

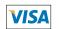

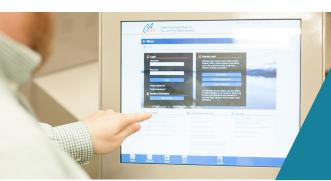

Access Anywhere Anytime

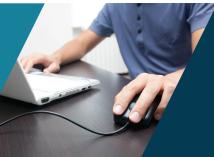

## Additional Online Services Available

- Verify permits and licenses
- Find tax and fee rates
- View video tutorials

# California Department of Tax and Fee Administration's Online Services

You have access to the CDTFA's services anywhere, anytime. You can apply for permits, file a return, make a payment, and much more.

When you create a username, you can:

- Access previously filed returns
- Amend a return
- Check balances
- File an appeal or claim for refund
- Receive correspondences from CDTFA
- Review your payment history
- Save payment information
- Track requests for relief and payment plans
- Update account information
- And more

To begin, visit www.cdtfa.ca.gov and select Register, then select Sign Up Now.

## **Additional Resources**

Helpful tax guides, forms, publications, and other resources are available at www.cdtfa.ca.gov.

If you have any questions, please contact our Customer Service Center at 1-800-400-7115 (CRS:711). Customer service representatives are available Monday through Friday from 8:00 a.m. to 5:00 p.m. (Pacific time), except state holidays.

Connect with CDTFA:

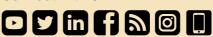

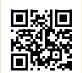

| RECORD           | YOUR | INFORM | MATION | HERE | FOR |
|------------------|------|--------|--------|------|-----|
| <b>FUTURE </b> I | JSE  |        |        |      |     |

| Osernanie      |   | <br> |
|----------------|---|------|
| Password       |   | <br> |
| Account Number | • |      |

PUBLICATION 439 • FEBRUARY 2020

Register, File, Pay, and More . . .

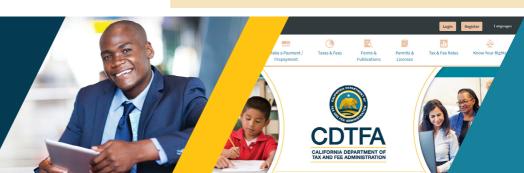